```
module mainfsm(clock, globalreset, displaymode, 
writemode, wandenable, wandreset, inputreset, 
MSGmuxsel, writeenable, loadenable, loaddone, 
writefinished);
input clock, globalreset, displaymode, writemode, 
writefinished, loaddone;
output inputreset, wandreset, MSGmuxsel, loadenable, 
writeenable, wandenable;
reg inputreset, wandreset, MSGmuxsel, loadenable, 
writeenable, wandenable;
reg [2:0] state;
parameter Init = 0;
parameter Wait = 1;
parameter Write = 2iparameter WEreset = 3;parameter Display = 4;
parameter LEset = 5:parameter LEreset = 6;
parameter WandEnable = 7;
always@ (posedge clock)
        if (globalreset) state <= Init;
                 else
                         case(state)
                                  Init: begin
wandenable \leq 0; wandreset \leq 1; inputreset \leq 1;
MSGmuxsel <= 0; writeenable <= 0; loadenable <= 0;
state \leq Wait;
                                                   end
//eecslabs/labsroot/users/byte/Desktop/TW5/mainfsm.v
```
Wait: begin

```
wandreset \leq 0; inputreset \leq 0;
if (writemode) state <= Write;
       else if (displaymode) state <= Display;
       else state <= Wait;
                                              end
                              Write: begin
writeenable \leq 1;
if (writefinished) state <= WEreset;
       else state <= Write;
                                              end
                              WEreset: begin
       writeenable \leq 0; state \leq Wait;
end
                              Display: begin
       writeenable <= 0; MSGmuxsel <= 0;
       state <= LEset;
end
                              LEset: begin
loadenable \leq 1; state \leq LEreset;
                                              end
                              LEreset: begin
       loadenable <= 0;
Page 2 May 12, 2005
//eecslabs/labsroot/users/byte/Desktop/TW5/mainfsm.v
```
//eecslabs/labsroot/users/byte/Desktop/TW5/mainfsm.v

if (loaddone) state <= WandEnable;

else state <= LEreset;

end

WandEnable: begin

```
MSGmuxsel <= 1; wandenable <= 1;
```
end

default: state <=

Wait;

endcase

# Reading E:/Modeltech\_6.0b/tcl/vsim/pref.tcl

- # // ModelSim SE 6.0b Dec 1 2004
- # //
- 
- # // Copyright Mentor Graphics Corporation 2004<br># // All Rights Reserved. All Rights Reserved.

# //

- 
- # // THIS WORK CONTAINS TRADE SECRET AND
- # // PROPRIETARY INFORMATION WHICH IS THE PROPERTY # // OF MENTOR GRAPHICS CORPORATION OR ITS LICENSORS
- # // AND IS SUBJECT TO LICENSE TERMS.

# //

# OpenFile "//eecslabs/labsroot/users/byte/Desktop/TW5/backtimer.v"

# Reading E:/Modeltech\_6.0b/tcl/vsim/pref.tcl

- # // ModelSim SE 6.0b Dec 1 2004
- # //
- 
- # // Copyright Mentor Graphics Corporation 2004<br># // All Rights Reserved. All Rights Reserved.

# //

- 
- # // THIS WORK CONTAINS TRADE SECRET AND
- # // PROPRIETARY INFORMATION WHICH IS THE PROPERTY # // OF MENTOR GRAPHICS CORPORATION OR ITS LICENSORS
- # // AND IS SUBJECT TO LICENSE TERMS.

# //

# OpenFile "//eecslabs/labsroot/users/byte/Desktop/TW5/backtimer.v"

//eecslabs/labsroot/users/byte/Desktop/TW5/loadstage.v

module loadstage(Clock, Reset, LoadEnable, LoadDone, WriteEnable, WriteAddr, WriteData, ReadAddr, ReadData);

```
input Clock, Reset, LoadEnable;
input [6:0] ReadData;
output LoadDone, WriteEnable;
output [3:0] ReadAddr;
output [6:0] WriteData;
output [6:0] WriteAddr;
```
wire [2:0] Shift; wire [39:0] Data; wire [6:0] ROMAddr;

```
loadmsgfsm loadmsgfsm1(Clock, Reset, LoadEnable, 
LoadDone, ReadAddr, ReadData, ROMAddr, Shift, 
WriteEnable, WriteAddr);
sr sr1(Clock, Shift, Data, WriteData);
charrom charrom1(ROMAddr, Clock, Data);
```
//eecslabs/labsroot/users/byte/Desktop/TW5/outputstage.v

module outputstage(Clock, WandReset, WandEnable, Left, Right, MsgRamAddr, LEDdata, leds);

```
input Clock, WandReset, WandEnable, Left, Right;
input [6:0] LEDdata;
output [5:0] MsgRamAddr;
output [6:0] leds;
```

```
wire CountUp, CountDown, ReStart, StartTimer,
LightsOff, NextLine, ledMuxSel;
```

```
wandoutfsm wandoutfsm1(Clock, WandReset, ledMuxSel, 
StartTimer, LightsOff, NextLine, CountUp, CountDown, 
ReStart, Left, Right, MsgRamAddr, WandEnable);
backtimer backtimer1(Clock, WandReset, CountUp, 
CountDown, ReStart);
timer timer1(Clock, StartTimer, LightsOff, NextLine);
ledmux ledmux1(Clock, LEDdata, leds, ledMuxSel);
```

```
module loadmsgfsm(clock, reset, LoadEnable, LoadDone, 
ReadAddr, Char, ROMAddr, Shift, WriteEnable, 
WriteAddr);
input clock, reset, LoadEnable;
input [6:0] Char; //ASCII Character from buffer
output [6:0] ROMAddr, WriteAddr;
output [3:0] ReadAddr;
output [2:0] Shift;
output WriteEnable, LoadDone;
reg WriteEnable, LoadDone;
reg [6:0] ROMAddr, WriteAddr;
reg [3:0] ReadAddr;
reg [2:0] Shift;
reg [3:0] state;
parameter initialize = 1;
parameter Wait = 2;
parameter CheckChar = 3;
parameter StartWrite = 4;
parameter Wait1 = 5;
parameter Wait2 = 6iparameter WriteRAM = 7;
parameter WriteDone = 8;
parameter IncShift = 9;
parameter CheckShift = 10;
parameter IncrementChar = 11;
parameter Done = 12iparameter Wait3 = 13;
always @ (posedge clock) 
        begin
                 if (reset) begin
                                                   state 
<= initialize;
                                           end
                 else case(state)
                         initialize:
                                                  begin
//eecslabs/labsroot/users/byte/Desktop/TW5/loadmsgfsm.v
```
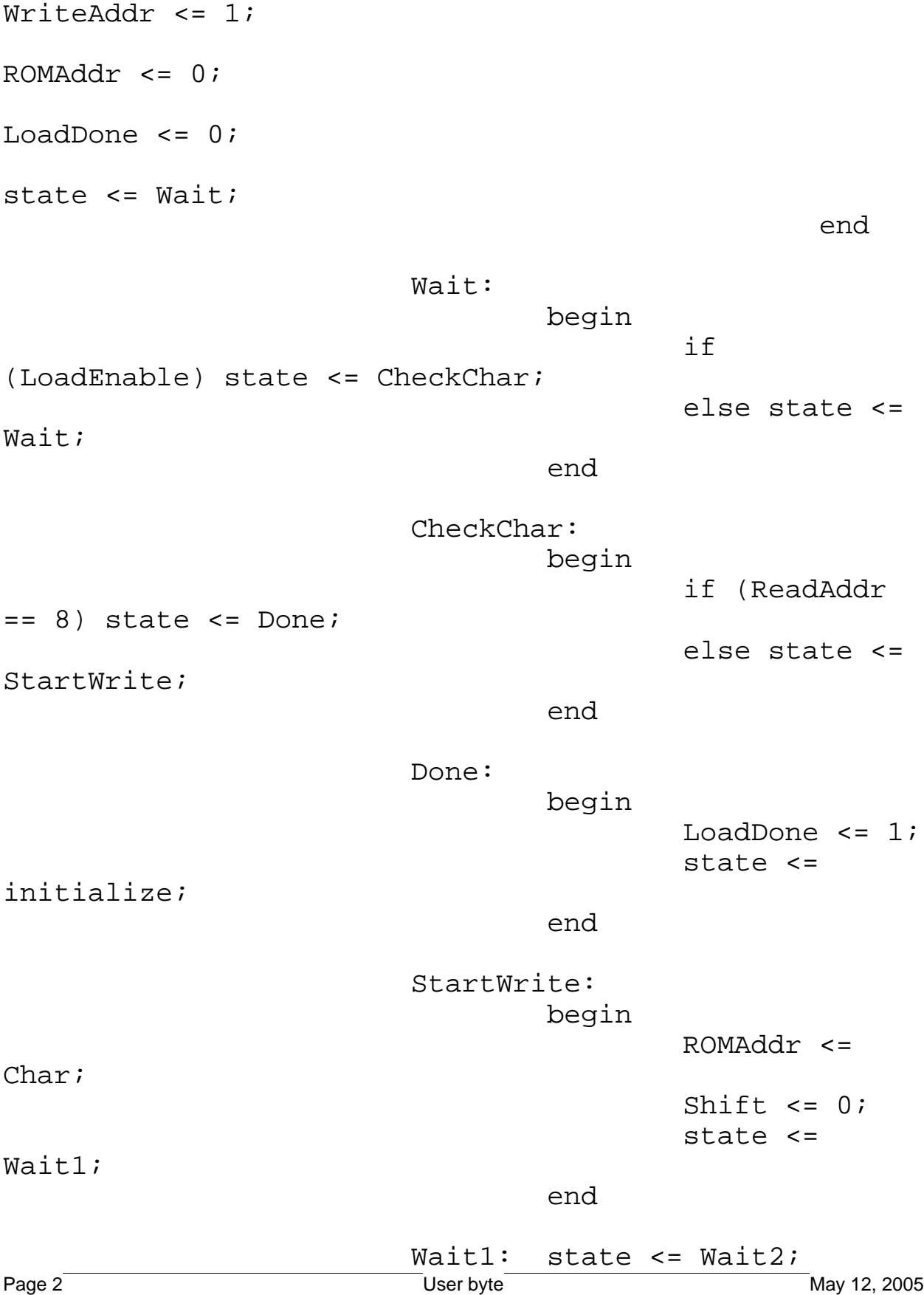

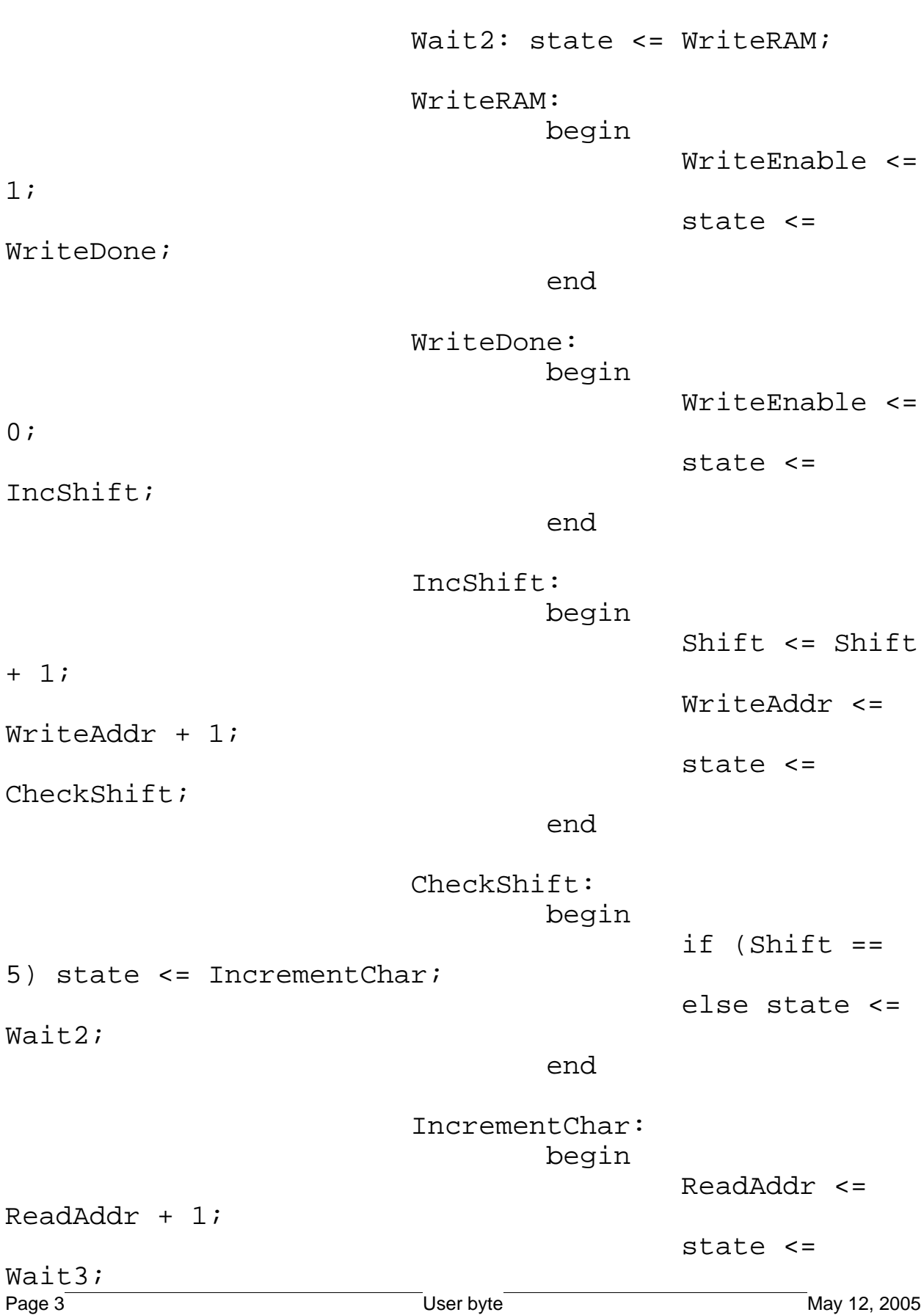

//eecslabs/labsroot/users/byte/Desktop/TW5/loadmsgfsm.v

//eecslabs/labsroot/users/byte/Desktop/TW5/loadmsgfsm.v

end

Wait3: state <= CheckChar;

endcase

end endmodule

```
module wandoutfsm(Clock, Reset_Sync, LEDenable, 
StartTimer, LightsOff, NextLine, CountUp, CountDown, 
StartAgain, Left, Right, ReadAddr, EnableWand);
input Clock, Reset_Sync, LightsOff, NextLine, Left, 
Right, StartAgain, EnableWand;
output StartTimer, CountUp, CountDown, LEDenable;
output [5:0] ReadAddr;
reg [5:0] ReadAddr;
reg StartTimer, direction, CountUp, CountDown, 
LEDenable;
reg [3:0] state;
parameter initialize = 1;
parameter ResetTimer = 2;
parameter OutputLine = 4;
parameter LEDsOff = 5;
parameter UpdateAddr = 6;
parameter WaitNextLine = 7;
parameter Done = 8<sub>i</sub>parameter WaitForLeft = 9;
parameter WaitForRight = 10;
parameter SetDirection = 11;
parameter WaitBackTimer = 12;
parameter ResetTimer2 = 13;
always @ (posedge Clock) 
        begin
                 if (Reset_Sync) begin
direction <= 0;
state <= initialize;
                                                   end
                 else case(state)
                         initialize:
//eecslabs/labsroot/users/byte/Desktop/TW5/wandoutfsm.v
```

```
ReadAddr \leq 1;LEDenable \leq 0;StartTimer \leq 0;CountUp \leq 0;
CountDown \leq 0;if (EnableWand) state <= ResetTimer;
else state <= initialize;
                                                    end
```

```
ResetTimer:
```
begin

StartTimer  $\leq 1$ ; if (ReadAddr == 0) state <= Done; else if (ReadAddr == 48) state <= Done; else state <= ResetTimer2; end ResetTimer2: begin StartTimer  $\leq 0;$ state <= OutputLine; end OutputLine: begin LEDenable  $\leq 1$ ; if  $(LightsOff)$  state  $\leq$  LEDsOff;<br>Page 2 User byte May 12, 2005

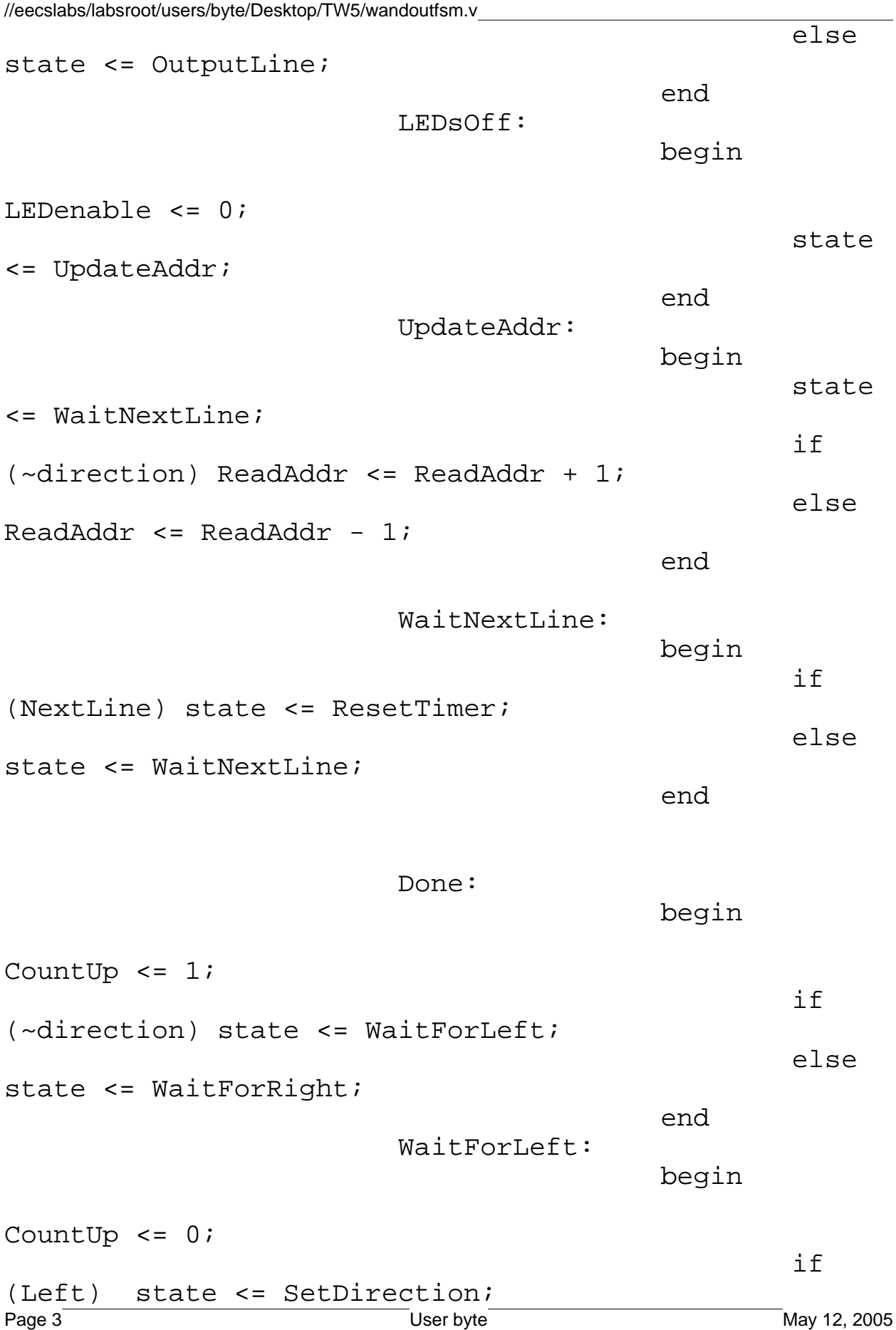

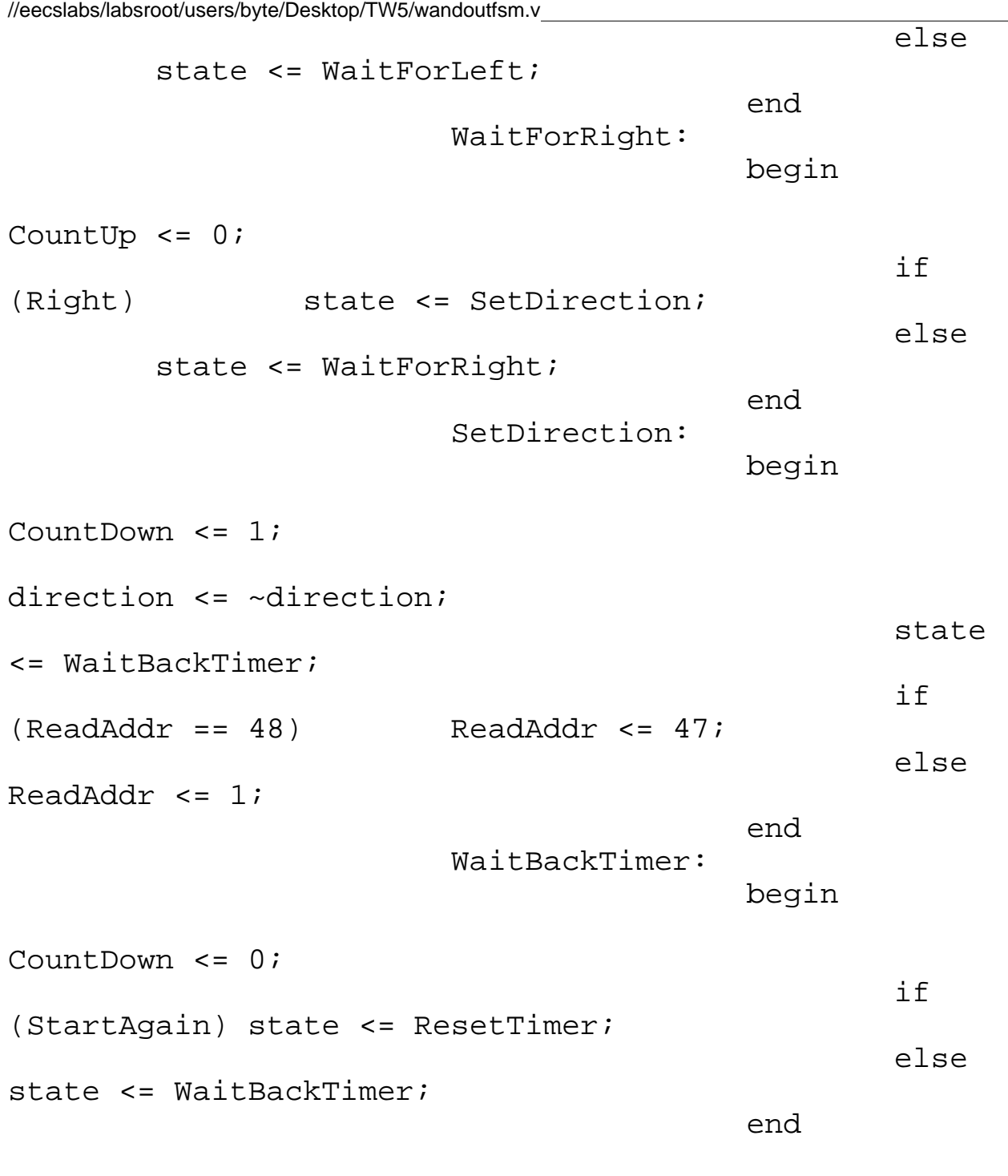

endcase

end

```
module inputfsm1(clock, enable, reset, gotkey, 
keydata, query_done, start_query, start_timer, 
end timer, Rout, char ready);
input clock, reset, gotkey, query_done, end_timer, 
enable;
input [4:0] keydata;
output start_query, start_timer, char_ready;
reg start_query, start_timer, char_ready;
output [6:0] Rout;
reg [5:0] state;
reg [4:0] R1, R2;
reg [6:0] Rout, Rtemp;
parameter start = 20iparameter input1 = 21;
parameter query1 = 22;
parameter query1wait = 23;
parameter timer1 = 24;
parameter input2 = 25;
parameter query2 = 26;
parameter query2wait = 27;
parameter compare1 = 28;
parameter LDRAM1 = 29;
parameter swapreg1 = 30;
parameter secondchar = 31;
parameter timer2 = 32;
parameter input 3 = 33;
parameter query3 = 34;
parameter query3wait = 35;
parameter compare2 = 36;
parameter LDRAM2 = 37;
parameter swapreg2 = 38;
parameter thirdchar = 39;
parameter timer3 = 40;
parameter input4 = 41;
parameter query4 = 42;
parameter query4wait = 43;
parameter compare3 = 44;<br>Page1
                          User byte May 12, 2005
//eecslabs/labsroot/users/byte/Desktop/TW5/inputfsm1.v
```

```
parameter LDRAM3 = 45;
parameter swapreg3 = 46;
parameter fourthchar = 47;
parameter idle = 48;
always@ (posedge clock) begin
        if (reset) state <= start;
        else if (!enable) state <= idle;
        else
                case(state)
                        start: begin
start_timer <= 1; char_ready <=0; state <= input1; 
Rout \leq 0;end
                        input1: begin
start timer \leq 0;if 
(end_time = 0) state \le query1;//loop around through query mode until timer expires. 
When it does, re-start timer and wait again
else state <= start;
                                        end
                        query1: begin 
start_query <= 1; state <= querylwait;
                                        end
//begin query mode
                        query1wait: if(gotkey) 
begin
                R1 <= keydata; state <= query1wait;
            end
//if the query comes back with a keystroke, store key 
data in R1 and loop back once more
else if (query done == 1 && keydata == 0) state \le=
input1;
Page 2 May 12, 2005
//eecslabs/labsroot/users/byte/Desktop/TW5/inputfsm1.v
```
//if data is 0 (indicating NO key was pressed by the user during that query cycle), go back to input1 and loop again else if (query done == 1 && keydata != 0) state  $\le$ = timer1; //if data is not 0 (a button was pressed by the user), continue on else begin start query  $\leq 0$ ; state  $\leq$  querylwait; end //otherwise wait here until query cycle finishes, reset start\_query signal timer1: begin start\_timer  $\leq 1$ ; state  $\leq$  input2; end input2: begin start\_timer <= 0; if  $(end_time = 0) state <= queue?$ else begin //timer expired, so store R1 in output register, decode to ascii standard. send char\_ready signal case(R1) 1: Rout <= 7'b0100000; //ascii space 2: Rout <= 7'b1000001; //ascii A 3: Rout <= 7'b1000100; //ascii D -<br>
Viser byte May 12, 2005 //eecslabs/labsroot/users/byte/Desktop/TW5/inputfsm1.v

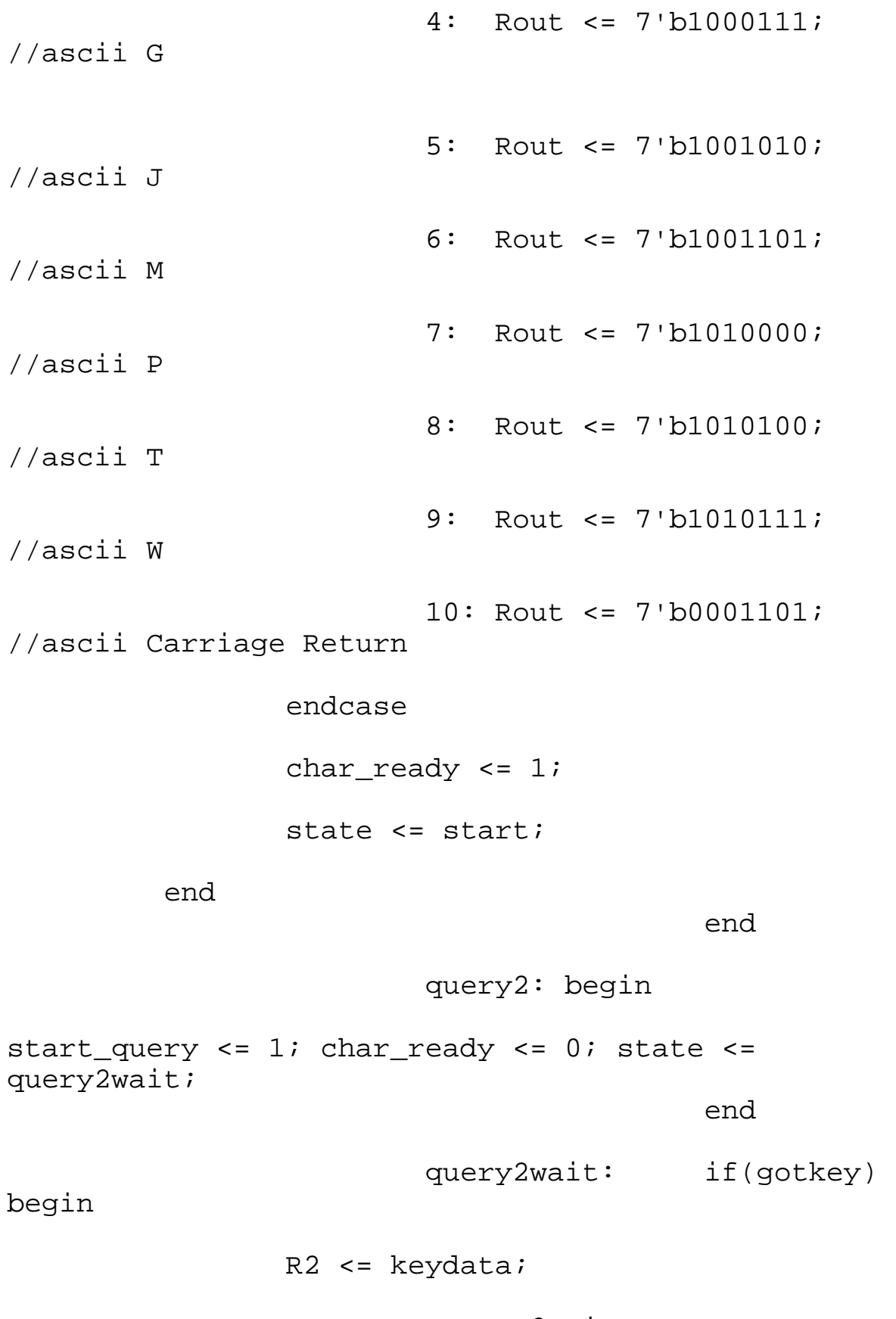

 end //store new keystroke in R2 for later comparison else if (query done == 1 && keydata == 0) state  $\le$ = input2; else if (query\_done ==  $1$  && keydata != 0) state <= compare1; //loop back to query mode if no key, otherwise continue else begin start\_query <= 0; state <= query2wait; end  $compare1:$  if  $(R2 == R1)$ state <= secondchar; else state <= LDRAM1; LDRAM1: begin //store R1 in output register, decode to ascii standard. send char\_ready signal case(R1) 1: Rout <= 7'b0100000; //ascii space 2: Rout <= 7'b1000001; //ascii A 3: Rout <= 7'b1000100; //ascii D 4: Rout <= 7'b1000111; //ascii G

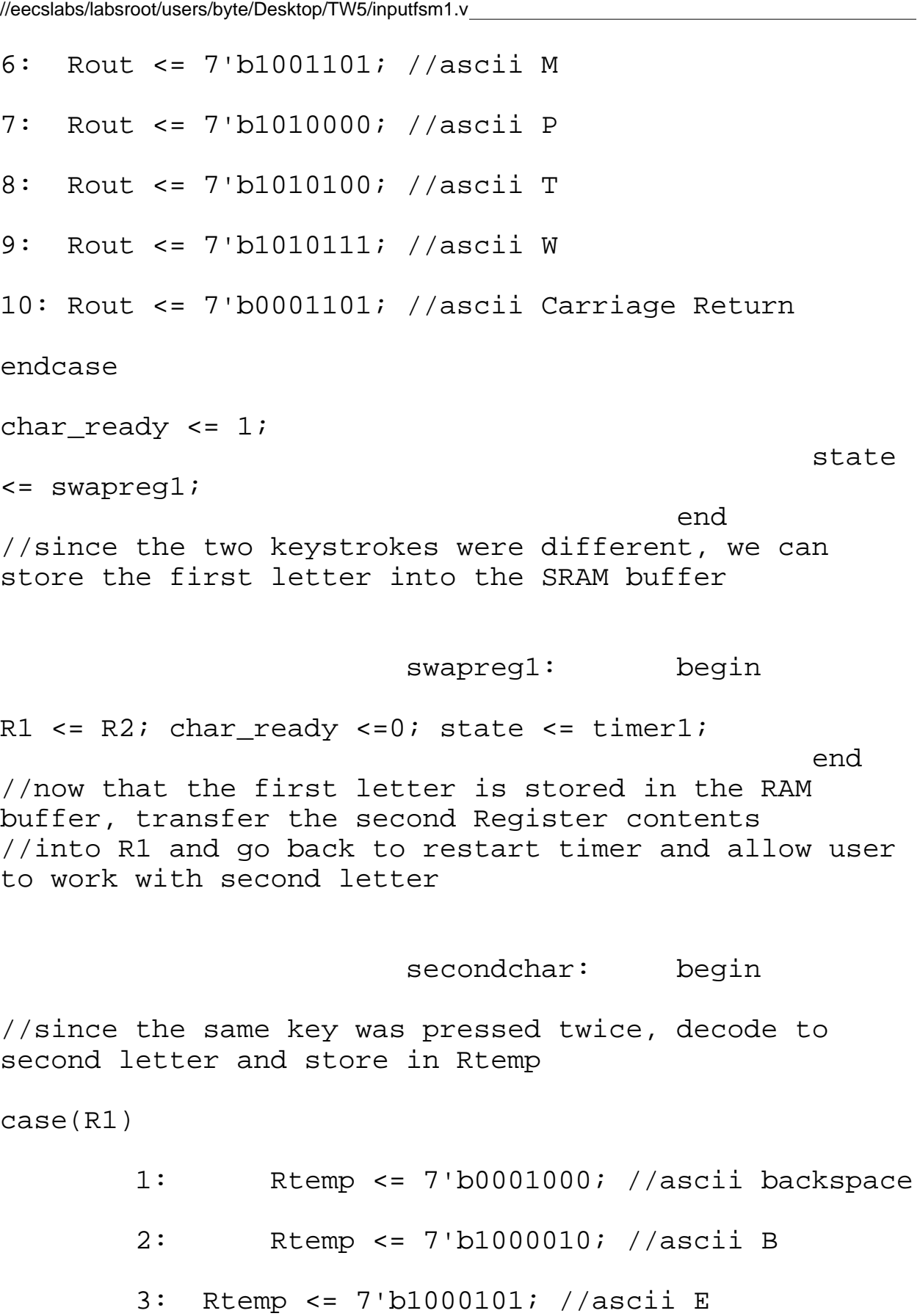

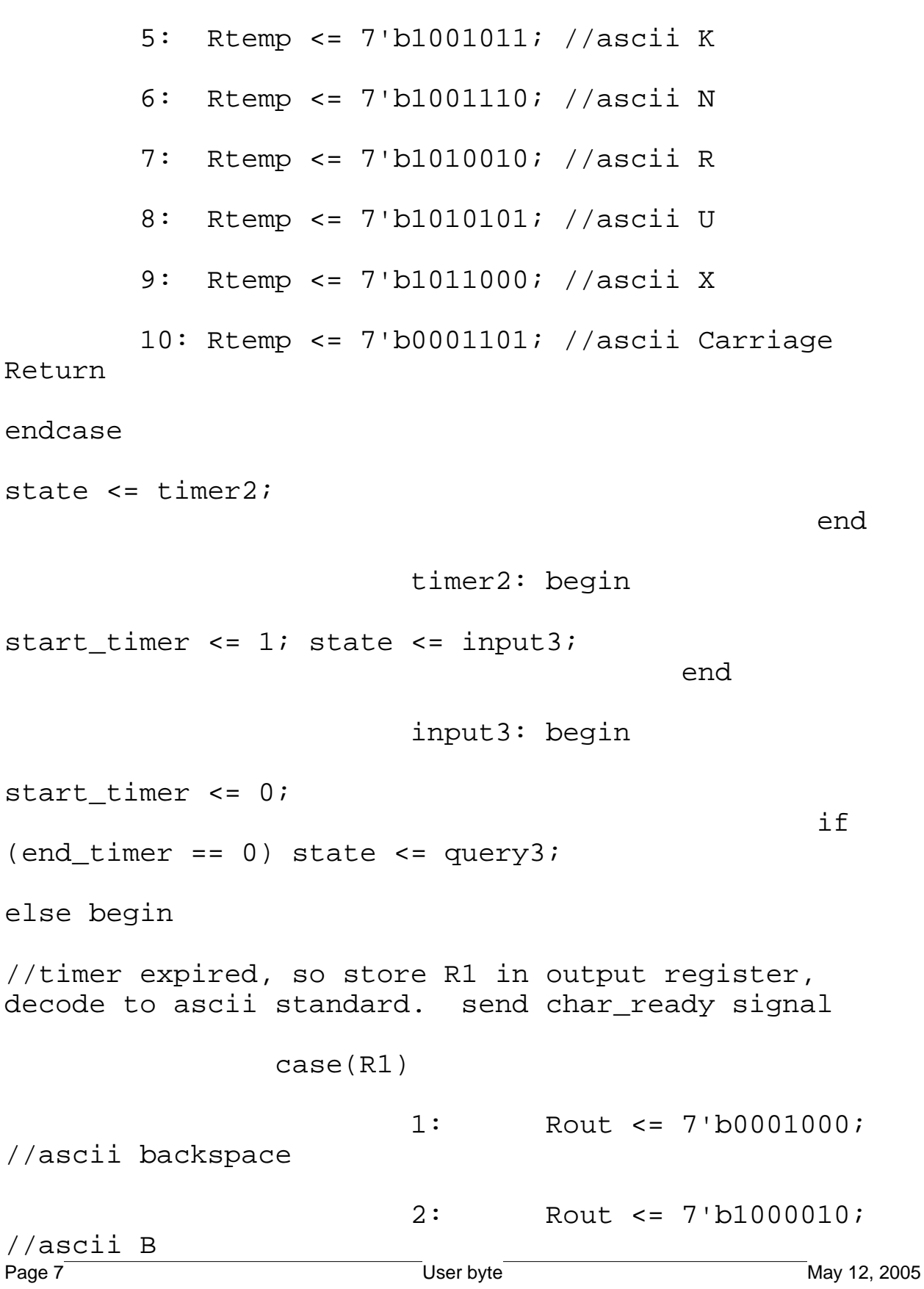

4: Rtemp <= 7'b1001000; //ascii H

//eecslabs/labsroot/users/byte/Desktop/TW5/inputfsm1.v

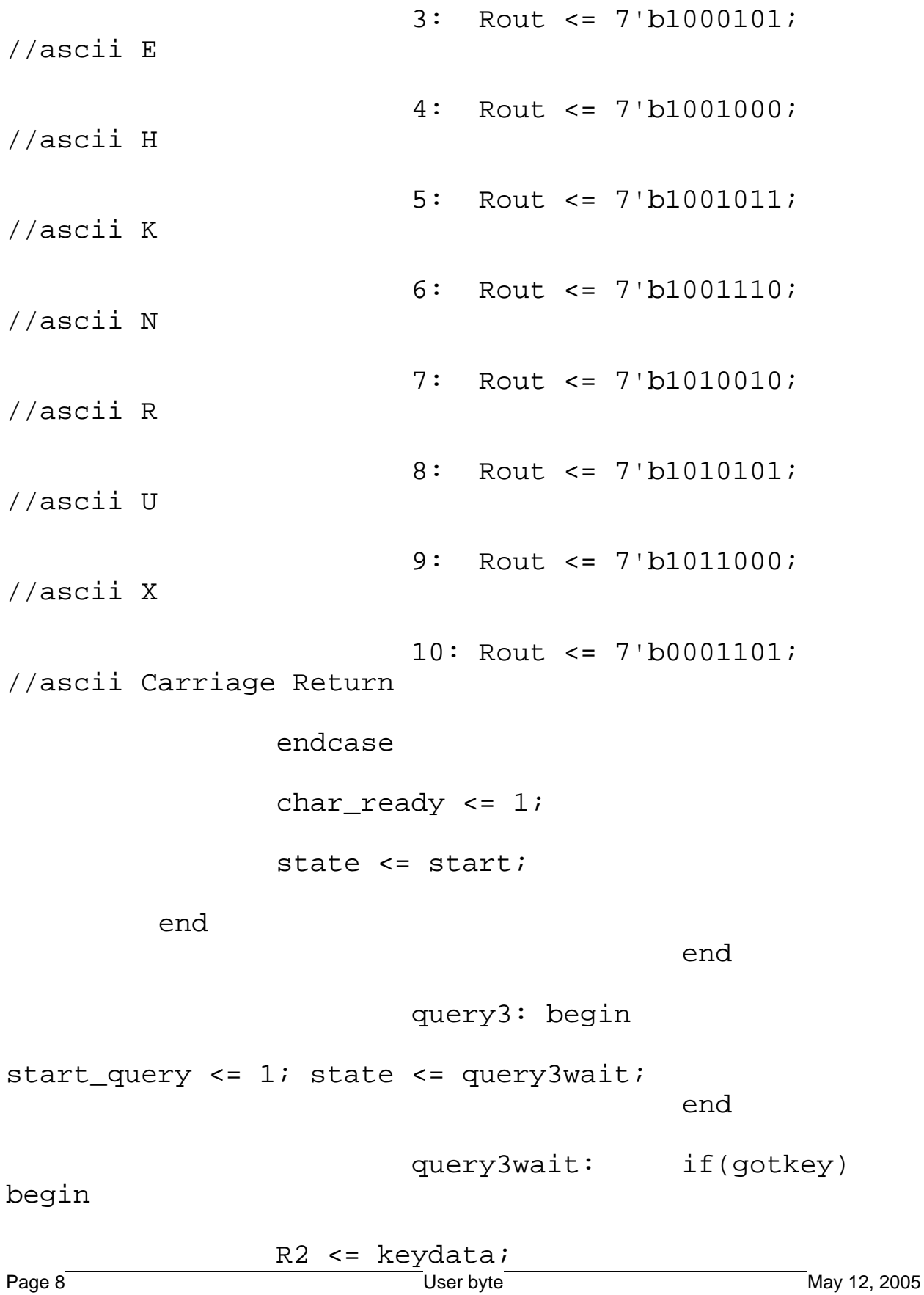

state <= query3wait; end //store new keystroke in R2 for later comparison else if (query\_done ==  $1$  && keydata == 0) state <= input3; else if (query\_done ==  $1$  && keydata != 0) state <= compare2; //loop back to query mode if no key, otherwise continue else begin start\_query <=  $0$ ; state <= query3wait; end  $compare2:$  if  $(R2 == R1)$ state <= thirdchar; else state <= LDRAM2; LDRAM2: begin //store Rtemp into Rout, send char\_ready Rout <= Rtemp; char\_ready  $\leq 1$ ; state <= swapreg2; end //since the two keystrokes were different, we can store the temp Register into the SRAM buffer swapreg2: begin  $R1 \leq R2$ ; char\_ready  $\leq 0$ ; state  $\leq$  timer1; Page 9 May 12, 2005 //now that the first letter is stored in the RAM buffer, transfer the second Register contents //into R1 and go back to restart timer and allow user to work with second letter

thirdchar: begin

//since the same key was pressed three times, decode to third letter and store in Rtemp

case(R1)

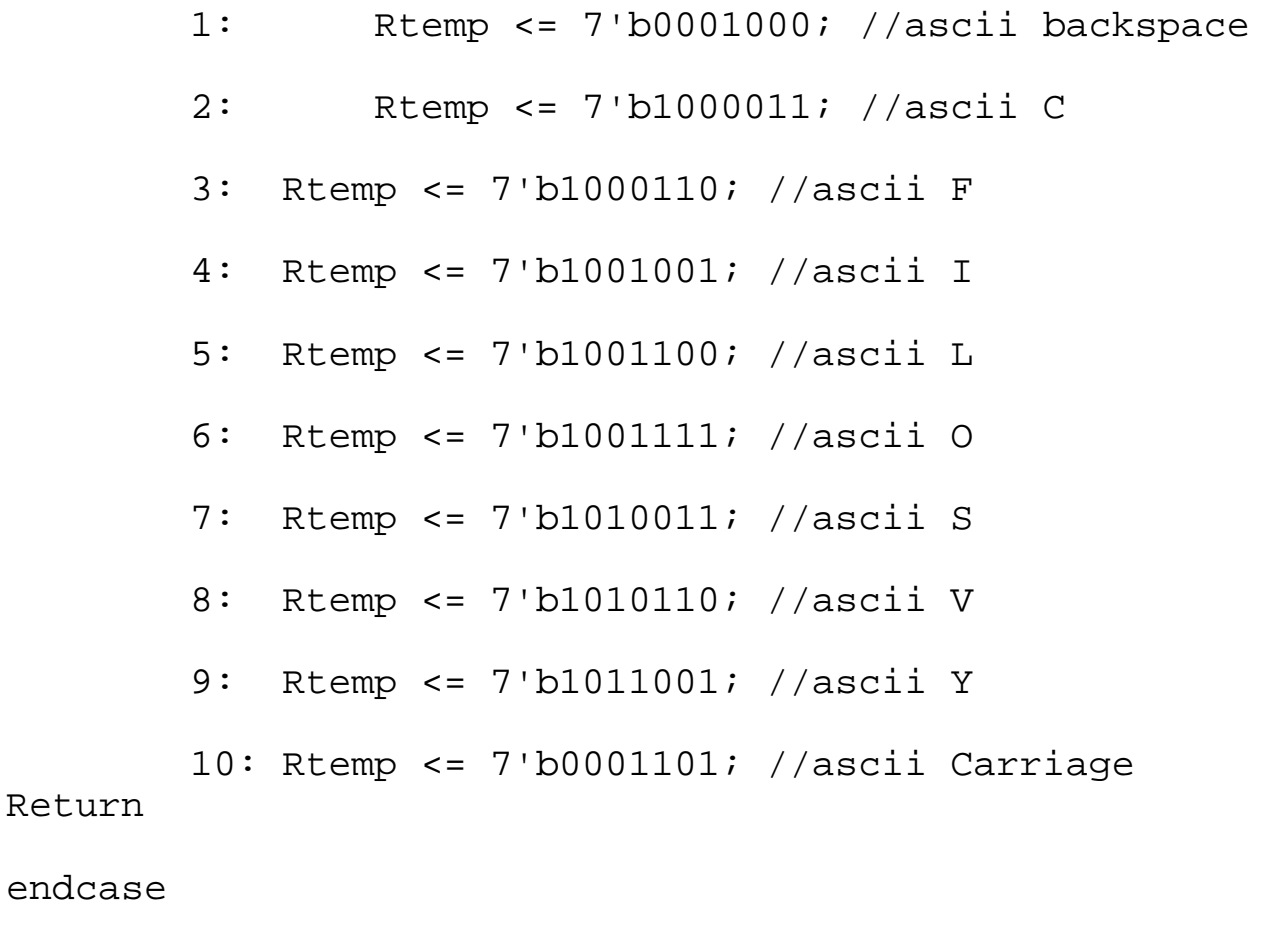

state  $\leq$  timer3;

end

end

timer3: begin

end input4: begin start\_timer <= 0; if  $(end_time = 0) state <= queue$ else begin //timer expired, so store R1 in output register, decode to ascii standard. send char\_ready signal case(R1) 1: Rout <= 7'b0001000; //ascii backspace 2: Rout <= 7'b1000011; //ascii C 3: Rout <= 7'b1000110; //ascii F 4: Rout <= 7'b1001001; //ascii I 5: Rout <= 7'b1001100; //ascii L 6: Rout <= 7'b1001111; //ascii O 7: Rout <= 7'b1010011; //ascii S 8: Rout <= 7'b1010110; //ascii V 9: Rout <= 7'b1011001; //ascii Y 10: Rout <= 7'b0001101;

endcase char\_ready  $\leq 1$ ; state <= start;

end

end

query4: begin

start\_query <=  $1$ ; state <= query4wait;

end

query4wait: if(gotkey)

begin

R2 <= keydata;

state <= query4wait;

 end //store new keystroke in R2 for later comparison else if (query\_done ==  $1$  && keydata == 0) state <= input4; else if (query done == 1 && keydata != 0) state  $\le$ = compare3; //loop back to query mode if no key, otherwise continue else begin start query  $\leq 0$ ; state  $\leq$  query4wait; end

 $compare3:$  if  $(R2 == R1)$ state <= fourthchar; else state <= LDRAM3; Page 12 May 12, 2005

## LDRAM3: begin

//store Rtemp into Rout, send char\_ready Rout <= Rtemp; char\_ready  $\leq 1$ ; state <= swapreg3; end //since the two keystrokes were different, we can store the first Register into the SRAM buffer swapreg3: begin  $R1 \leq R2$ ; char\_ready  $\leq 0$ ; state  $\leq$  timer1; end //since we have hit the same key 4 times now fourthchar: begin //since the same key was pressed four times, decode to 4th char and store in Rout. send char\_ready case(R1) 1: Rout <= 7'b0110001; //ascii 1 2: Rout <= 7'b0110010; //ascii 2 3: Rout <= 7'b0110011; //ascii 3 4: Rout <= 7'b0110100; //ascii 4 5: Rout <= 7'b0110101; //ascii 5 6: Rout <= 7'b0110110; //ascii 6 7: Rout <= 7'b0110111; //ascii 7 8: Rout <= 7'b0111000; //ascii 8 Page 13 May 12, 2005

9: Rout <= 7'b0111001; //ascii 9 10: Rout <= 7'b0001101; //ascii Carriage Return endcase char\_ready  $\leq 1$ ; state <= start; end idle: state <= idle; default: state <= start; endcase end

module inputtop(clock, enable, reset, IN1, IN2, IN3, IN4, IN5, IN6, IN7, IN8, IN9, IN10, ready, char); //eecslabs/labsroot/users/byte/Desktop/TW5/inputtop.v

input clock, enable, reset, IN1, IN2, IN3, IN4, IN5, IN6, IN7, IN8, IN9, IN10; output ready; //reg ready;

output [6:0] char; //reg [6:0] char;

wire startQ, LD\_Key, done, Tstart, Tstop, reset\_S, enable\_S, IN1\_S, IN2\_S, IN3\_S, IN4\_S, IN5\_S, IN6\_S, IN7\_S, IN8\_S, IN9\_S, IN10\_S; wire [4:0] key;

synch S(clock, reset, enable, IN1, IN2, IN3, IN4, IN5, IN6, IN7, IN8, IN9, IN10, reset\_S, enable\_S, IN1\_S, IN2\_S, IN3\_S, IN4\_S, IN5\_S, IN6\_S, IN7\_S, IN8\_S, IN9\_S, IN10\_S);

inputfsm1 IN(clock, enable\_S, reset\_S, LD\_Key, key, done, startQ, Tstart, Tstop, char, ready);

keytimer KT(clock, Tstart, Tstop);

keypadcheck1 KP(clock, reset\_S, startQ, key, LD\_Key, done, IN1\_S, IN2\_S, IN3\_S, IN4\_S, IN5\_S, IN6\_S, IN7\_S, IN8\_S, IN9\_S, IN10\_S);

```
module keypadcheck1(clock, reset, keyquery, 
keypressed, gotinput, finished, in1, in2, in3, in4, 
in5, in6, in7, in8, in9, in10);
input clock, reset, keyquery, in1, in2, in3, in4, in5,
in6, in7, in8, in9, in10;
output gotinput, finished;
reg gotinput, finished;
output [4:0] keypressed;
reg [4:0] keypressed;
reg [3:0] state;
parameter IDLE = 0;
parameter START = 1;
parameter WAIT1 = 2iparameter WAIT2 = 3;parameter WAIT3 = 4;
parameter WAIT4 = 5;parameter WAIT5 = 6;
parameter WAIT6 = 7;
parameter WAIT7 = 8;
parameter WAIT8 = 9;
parameter WAIT9 = 10;
parameter WAIT10 = 11;
parameter GOTIN = 12iparameter FINISH = 13;
always@ (posedge clock) 
        if (reset) state <= IDLE;
                else 
                        case(state)
                                IDLE: begin
finished \leq 0; gotinput \leq 0;
        if(keyquery) state <= START;
Page 1
//eecslabs/labsroot/users/byte/Desktop/TW5/keypadcheck1.v
```
## else state <= IDLE;

end

START: if (!in1)

state  $\le$  WAIT1;

else if (!in2) state <= WAIT2;

else if (!in3) state <= WAIT3;

else if (!in4) state <= WAIT4;

else if (!in5) state <= WAIT5;

else if (!in6) state <= WAIT6;

else if (!in7) state <= WAIT7;

else if (!in8) state <= WAIT8;

else if (!in9) state <= WAIT9;

else if (!in10) state <= WAIT10;

else begin

keypressed  $\leq 0$ ; finished  $\leq 1$ ; state

 $\leq$  IDLE;

end

WAIT1: if (!in1) state <= WAIT1;

else begin

keypressed <= 1; state <= GOTIN;

end

WAIT2: if (!in2) state <= WAIT2; else begin keypressed <= 2; state <= GOTIN; end WAIT3: if (!in3) state  $\leq$  WAIT3; else begin keypressed <= 3; state <= GOTIN; end WAIT4: if (!in4) state  $\leq$  WAIT4; else begin keypressed <= 4; state <= GOTIN; end WAIT5: if (!in5) state  $\leq$  WAIT5; else begin keypressed <= 5; state <= GOTIN; end WAIT6: if (!in6) state <= WAIT6; else begin<br>Page 3 User byte May 12, 2005 //eecslabs/labsroot/users/byte/Desktop/TW5/keypadcheck1.v

keypressed <= 6; state <= GOTIN; end WAIT7: if (!in7) state <= WAIT7; else begin keypressed <= 7; state <= GOTIN; end WAIT8: if (!in8) state <= WAIT8; else begin keypressed <= 8; state <= GOTIN; end WAIT9: if (!in9) state <= WAIT9; else begin keypressed <= 9; state <= GOTIN; end WAIT10: if (!in10) state <= WAIT10; else begin keypressed <= 10; state <= GOTIN; //eecslabs/labsroot/users/byte/Desktop/TW5/keypadcheck1.v

GOTIN: begin gotinput <= 1; state <= FINISH; end FINISH: begin gotinput <= 0; finished <= 1; state <=IDLE; end default: state <= IDLE; endcase endmodule

```
module keytimer(clock, startkey, endkey);
input clock, startkey;
output endkey;
reg endkey;
reg [30:0] counter;
parameter keytime = 27000000;
always @ (posedge clock) begin
        if (startkey) begin
                                   counter \leq 0;endkey <= 0;
                               end 
        else if (counter == keytime) endkey <=1;
        else counter <= counter + 1;
end
//eecslabs/labsroot/users/byte/Desktop/TW5/keytimer.v
```

```
module ledmux(Clock, LEDdata, LEDout, ledMuxSel);
input Clock, ledMuxSel;
input [6:0] LEDdata;
output [6:0] LEDout;
reg [6:0] LEDout;
always @ (posedge Clock)
        begin
                 if (ledMuxSel) LEDout <= LEDdata;
                 else LEDout <= 0;
        end
//eecslabs/labsroot/users/byte/Desktop/TW5/ledmux.v
```

```
endmodule
```
module msgRamMux(Clock, WriteAddr, ReadAddr, RAMaddr, MsgMuxSel); //eecslabs/labsroot/users/byte/Desktop/TW5/msgrammux.v

```
input Clock, MsgMuxSel;
input [5:0] WriteAddr, ReadAddr;
output [5:0] RAMaddr;
reg [5:0] RAMaddr;
always @ (posedge Clock)
       begin
              if (MsgMuxSel) RAMaddr <= ReadAddr;
              else RAMaddr <=
WriteAddr;
       end
```
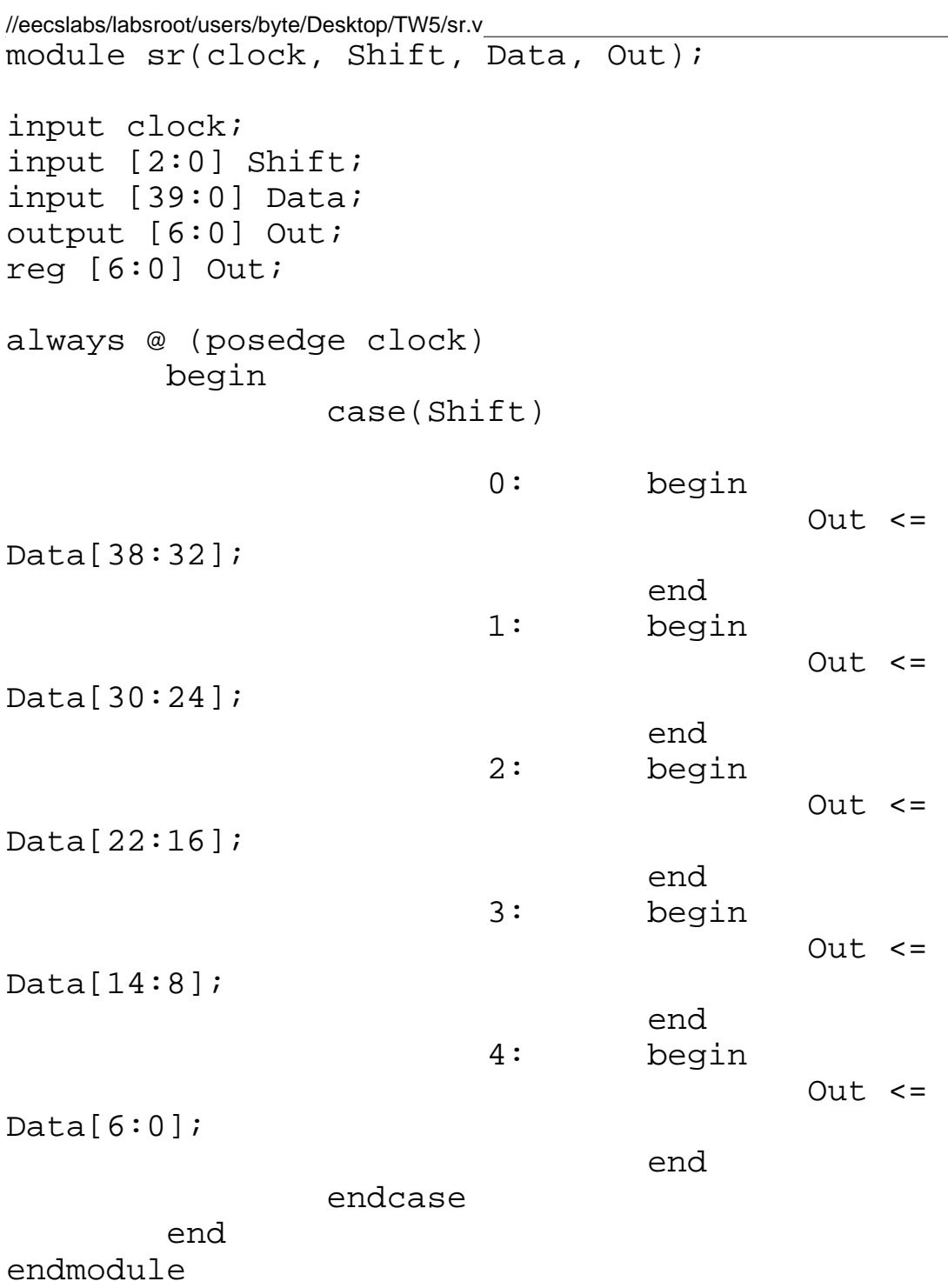

```
module synch2(Clock, Reset, Left, Right, Reset_Sync, 
Left_Sync, Right_Sync, DispMode, WriteMode, 
DispModeS, WriteModeS);
input Clock, Reset, Left, Right, DispMode, WriteMode;
output Reset_Sync, Left_Sync, Right_Sync, DispModeS, 
WriteModeS;
reg Reset_Sync, Left_Sync, Right_Sync, DispModeS, 
WriteModeS;
always @ (posedge Clock)
        begin
                 Reset_Sync <= Reset;
//eecslabs/labsroot/users/byte/Desktop/TW5/synch2.v
```

```
Left Sync \leq Left;
Right_Sync <= Right;
DispModeS <= DispMode;
WriteModeS <= WriteMode;
```
end

//eecslabs/labsroot/users/byte/Desktop/TW5/synch.v

module synch(clock, reset, enable, IN1, IN2, IN3, IN4, IN5, IN6, IN7, IN8, IN9, IN10, reset\_s, enable\_s, IN1\_s, IN2\_s, IN3\_s, IN4\_s, IN5\_s, IN6\_s, IN7\_s,  $IN8_s$ ,  $IN9_s$ ,  $IN10_s$ ;

input clock, enable, reset, IN1, IN2, IN3, IN4, IN5, IN6, IN7, IN8, IN9, IN10;

output reset\_s, enable\_s, IN1\_s, IN2\_s, IN3\_s, IN4\_s, IN5\_s, IN6\_s, IN7\_s, IN8\_s, IN9\_s, IN10\_s; reg reset\_s, enable\_s, IN1\_s, IN2\_s, IN3\_s, IN4\_s, IN5\_s, IN6\_s, IN7\_s, IN8\_s, IN9\_s, IN10\_s;

always@ (posedge clock) begin reset\_s <= reset; enable\_s <= enable; IN1  $s \leq 1N1$ ;  $IN2_S \leq IN2;$ IN3  $s \leq IN3$ ;  $IN4_S \leq IN4;$  $IN5_s \leq IN5;$ IN6  $s$  <= IN6; IN $7$ <sub>S</sub>  $\le$  IN $7$ ; IN8  $s$  <= IN8; IN9  $s \leq \text{IN9}$ ;  $IN10_s \leq IN10;$ 

end

```
module timer(clock, StartTimer, LightsOff, NextLine);
input clock, StartTimer;
output LightsOff, NextLine;
reg LightsOff, NextLine;
reg [30:0] counter;
/*parameter ontime = 20;
parameter offtime = 40:*/parameter ontime = 8000000;
parameter offtime = 32000000;
always @ (posedge clock)
   begin
        if (StartTimer)
                 begin
                          counter \leq 4 \cdot d0;
                          LightsOff \leq 0;NextLine \leq 0;end
        else if (counter == ontime)
                  begin
                          LightsOff \leq 1;
                          counter <= counter + 1;
                 end
        else if (counter == offtime)
                 begin
                          NextLine \leq 1;
                 end
        else counter <= counter + 1;
//eecslabs/labsroot/users/byte/Desktop/TW5/timer.v
```
end

//eecslabs/labsroot/users/byte/Desktop/TW5/top.v

module top(Clock, reset, Left, Right, IN1, IN2, IN3, IN4, IN5, IN6, IN7, IN8, IN9, IN10, leds, DispMode, WriteMode);

input Clock, reset, Left, Right, DispMode, WriteMode; input IN1, IN2, IN3, IN4, IN5, IN6, IN7, IN8, IN9, IN10; output [6:0] leds; wire Clock, Reset\_Sync, Left\_Sync, Right\_Sync, LoadEnable; wire LoadDone, MsgWriteEnable, WandEnable, WandReset, WriteEnable, InputReset, ready, MsgMuxSel, DispModeS, WriteModeS; wire writedone; wire [3:0] ReadCharAddr; wire [5:0] ReadAddr, WriteAddr, RAMaddr; wire [6:0] LineData, char, RamChar, LEDdata;

outputstage outputstage1(Clock, WandReset, WandEnable, Left\_Sync, Right\_Sync, ReadAddr, LEDdata, leds); synch2 synch3(Clock, reset, Left, Right, Reset\_Sync, Left\_Sync, Right\_Sync, DispMode, WriteMode, DispModeS, WriteModeS); loadstage loadstage1(Clock, Reset\_Sync, LoadEnable, LoadDone, MsgWriteEnable, WriteAddr, LineData, ReadCharAddr, RamChar); msgRamMux msgRamMux1(Clock, WriteAddr, ReadAddr, RAMaddr, MsgMuxSel); msgram msgram1 (RAMaddr, Clock, LineData, LEDdata, MsgWriteEnable); bufferstage bufferstage1(Clock, InputReset, WriteEnable, char, ready, writedone, RamChar, ReadCharAddr); inputtop inputtop1(Clock, WriteEnable, InputReset, IN1, IN2, IN3, IN4, IN5, IN6, IN7, IN8, IN9, IN10, ready, char); mainfsm mainfsm1(Clock, Reset\_Sync, DispModeS, WriteModeS, WandEnable, WandReset, InputReset, MsgMuxSel, WriteEnable, LoadEnable, LoadDone, writedone); Page 1

# Reading E:/Modeltech\_6.0b/tcl/vsim/pref.tcl

- # // ModelSim SE 6.0b Dec 1 2004
- # //
- 
- # // Copyright Mentor Graphics Corporation 2004<br># // All Rights Reserved. All Rights Reserved.

# //

- 
- # // THIS WORK CONTAINS TRADE SECRET AND
- # // PROPRIETARY INFORMATION WHICH IS THE PROPERTY # // OF MENTOR GRAPHICS CORPORATION OR ITS LICENSORS
- # // AND IS SUBJECT TO LICENSE TERMS.

# //

# OpenFile "//eecslabs/labsroot/users/byte/Desktop/TW5/backtimer.v"